# Managing audience contests just got a lot better

- Programmable start and stop dates/time
- Automatic Reporting
- Special Page Display, text, and graphics

### Your contest begins with its own Channel

| 98.7 WHEN<br>Demonstration Site for CELLA Media |                 |                        | Create a special Contest Channel |              |             |                     |                                 |  |
|-------------------------------------------------|-----------------|------------------------|----------------------------------|--------------|-------------|---------------------|---------------------------------|--|
| ALL                                             | CELLit Features | On Air Experience      | Client Videos                    | Test Videos  | Reea Team   | Local Music Scer    | Top-10 Baby Idol<br>Contest     |  |
|                                                 |                 | M                      | ain Video                        | Most Popular | Most Recent | Rating P            | Post Video or Pictures          |  |
| 98.7<br>Houst                                   | WHFM            |                        | K                                |              |             |                     |                                 |  |
|                                                 | Th              | ursday 5/21/2009   1:1 | 4:04 PM                          |              | Most P      | opular Gallery   Mo | st Recent Gallery   All by Rati |  |
|                                                 | ⇒≓s             | hopzilla               |                                  |              |             | Traveling Dog.net   |                                 |  |

Your audience can post picture and video entries from their PC, email , or cell phone.

- 1. Pick the contest. You can have more than one contest at a time
- Add contact information. For email and cell phone entries the senders information is automatically captured.
- 3. The audience chooses the contest channel

### Your normal moderation / approval settings

*apply.* Entries activated automatically with no admin approval necessary OR full moderation controls require admin approval before public display. Your choice

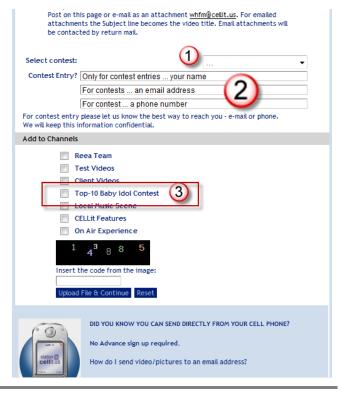

# The Contest Channel Page has several new features.

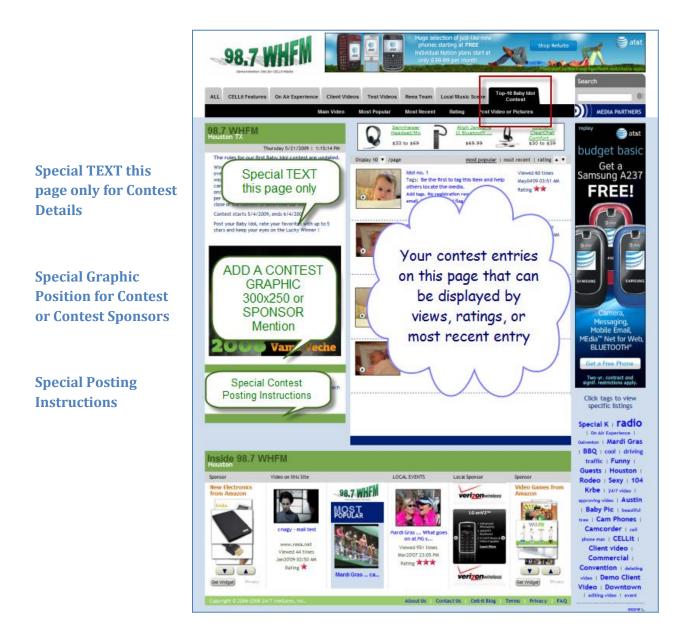

Your audience can use this page to display all contest entries:

- Most Popular
- Highest Rated
- Most Recent Entry

Additional "Search" tools and Tags help navigate the contest.

# **Audience Participation Tools**

## Your contests get viral legs and travel across the community.

- 1. Voting
- 2. Commenting
- 3. Sharing
- 4. TAG
- 5. FLAG
- 6. Email-a-friend

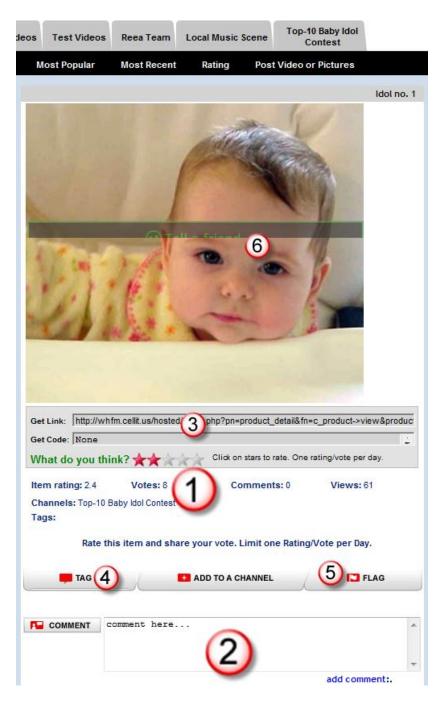

# How to "Admin" a contest with CELLit Media

Select a channel and designate the channel as a contest

| cell)))it                             | Manage                      | <u>ment</u> :: <u>Lo</u> | gout :: | Server 02:23<br>Time |                  | ocal 02:23:23 PM<br>me                                                          |  |  |
|---------------------------------------|-----------------------------|--------------------------|---------|----------------------|------------------|---------------------------------------------------------------------------------|--|--|
| Client                                |                             | whfm                     | Houston | TX                   | United S         | States                                                                          |  |  |
| Login                                 | Channels I                  | list                     |         |                      |                  |                                                                                 |  |  |
| Contact Information                   |                             |                          |         |                      |                  | 7 items available r                                                             |  |  |
| Site Settings                         | Station                     | Channel nam              | e       | Display order        | Contest          | Actions                                                                         |  |  |
| Site Settings<br>Display Text, Logo & | Whfm                        | CELLit Features          | s       | 1                    | No               | Edit/Delete                                                                     |  |  |
| Watermark                             | Whfm                        | On Air Experie           | nce     | 2                    | No               | Edit/Delete                                                                     |  |  |
| Ad Scripts                            | Whfm                        | Client Videos            |         | 3                    | No               | Edit/Delete                                                                     |  |  |
| Ad Image List                         | Whfm                        | Test Video               |         |                      | No               | Edit/Delete                                                                     |  |  |
| Color Settings                        | Whfm                        | Reea T                   | - ·     |                      | No               | Edit/Delete                                                                     |  |  |
| -                                     | Whfm                        | Local M                  | Design  | late a               | No               | Edit/Delete                                                                     |  |  |
| Tracking Data                         | Whfm                        | Top-10                   |         |                      | Yes              | Edit/Delete                                                                     |  |  |
| Media List                            | previous                    |                          | "channe | erasa 👔              |                  | n                                                                               |  |  |
| Trusted Senders                       |                             |                          | Cont    | toot                 |                  |                                                                                 |  |  |
| Shared Stations                       | ADD/EDIT                    | CHANNEL                  | Com     |                      |                  |                                                                                 |  |  |
| Comments                              | Channel na                  | ime:                     |         |                      | Maximum Ch       | annol I ongth                                                                   |  |  |
| Talent Bar                            | Display order: 6<br>Active: |                          |         |                      |                  | Maximum Channel Length<br>28-Characters/spaces<br>21-Characters/spaces ALL CAPS |  |  |
| New Media Manager                     |                             |                          |         |                      | 21-Characters/sp |                                                                                 |  |  |
|                                       | Contest:                    |                          | Γ       |                      |                  |                                                                                 |  |  |
| Tags                                  | Admin only                  | Access :                 |         |                      |                  |                                                                                 |  |  |
| Media Managers                        |                             | L                        |         |                      |                  |                                                                                 |  |  |
| Widget tool                           |                             |                          |         | Save                 |                  |                                                                                 |  |  |
| Channels list                         |                             |                          |         |                      |                  |                                                                                 |  |  |
|                                       |                             |                          |         |                      |                  |                                                                                 |  |  |

### **Create a Contest**

- 1. Name the contest
- 2. Identify the contest with the channel
- 3. Add the beginning and ending dates/times
- 4. Select the voting rules

One vote/day/IP address for any media One vote/contest/IP address for any media One vote/contest/IP address for only one across all media

- 5. Add the special text for your contest display page
- 6. Add the special text for contest postings
- 7. Add a special contest graphic 300x250 (optional).

#### SAVE and you are ready-to-go

| cell)))it                         | Hanagen                                                                                                    | ient = Lo        | aout =          |                        | Server<br>Time | 02:25:41 PM EDT      | Local<br>Time                 | 02:25:41 PM       |
|-----------------------------------|----------------------------------------------------------------------------------------------------|------------------|-----------------|------------------------|----------------|----------------------|-------------------------------|-------------------|
| Client                            |                                                                                                    | whitin           | Houste          | Des .                  | TX             |                      | United States                 |                   |
| Login                             | Contests Lis                                                                                                    | t                | 19884070        |                        | 10000          |                      |                               | Show H            |
| Contact Information               |                                                                                                    |                  |                 | 1                      |                |                      |                               | 3 items available |
|                                   | and the second second s | ontest name      |                 | Target channel         |                | Start.date           | End date                      | Actions           |
| Site Settings                     |                                                                                                    | aby Idol Contest | - Test          | Top-10 Baby Idol       |                | 2009-05-04           | 2009-08-14                    | Edit/Delete       |
| Display Text, Logo &<br>Watermark | Whfm B                                                                                                    | aby Idol WHFM    |                 | Top-10 Baby Idol       | Contest        | 2009-05-20           | 2009-05-21                    | Edit/Delete       |
| Ad Scripts                        | Whfm T                                                                                                    | est contest      |                 | Top-10 Baby Idol       | Contest        | 2009-05-18           | 2009-05-20                    | Edit/Delete       |
| Ad Image List                     | previous                                                                                                    |                  |                 | Paget                  | 1 -            |                      |                               |                   |
| Color Settings                    | ADD/EDIT C                                                                                                    | ONTEST           |                 |                        |                |                      |                               |                   |
| Tracking Data                     | Sector Concerned                                                                                                    |                  |                 |                        |                |                      |                               |                   |
| Media List                        | Fill in the ma                                                                                                    |                  | st details      |                        | 1              | estive name for the  | ontest                        | 0                 |
| Trusted Senders                   | Target Chan                                                                                                    |                  | Top-10 Bal      | by Idol Contest        |                | t from available con | ALC: NOT THE REAL PROPERTY OF | 2)                |
| Shared Stations                   | Start Date:                                                                                                    | (3               |                 |                        | -              | art Time: 00 • :     | / AM + (0                     | MT -4:00 h)       |
| Comments                          | End Date:                                                                                                    | 0                |                 |                        |                | nd Time: 00 🔹 :      | / AM • (6                     | MT -4:00 h)       |
| Talent Bar                        |                                                                                                    | -                | Summery         | Report will run and e  | mailed to A    | ADMIN(s) View a san  | tiogan_elqu                   |                   |
| New Media Manager                 | Vote Rule:                                                                                                    |                  | One vote/e      | day/IP address for     | any media      | 3                    | 0                             |                   |
| Tags                              |                                                                                                    |                  | otional Ad scri | ipt for the contest    | channel p      | age                  | (4)                           |                   |
|                                   | Special Cont<br>Instructions                                                                                                    |                  |                 |                        |                |                      | <b>U</b>                      |                   |
| Media Managers                    | ALL DOUBLE                                                                                                    |                  | R / II          |                        | Econat         | • A • IE IE          |                               |                   |
| Widget tool                       | Special                                                                                                    | -                |                 |                        |                | am. 💋 🔿 (r. 199      |                               |                   |
| Channels list                     | Contest<br>Test                                                                                                    |                  | Ψ.              | <b>x</b>   x' x. 77  - | - 4 1          | aur A of the M       |                               |                   |
| Contests list                     |                                                                                                    | P Indiana        | a - 1           |                        |                |                      |                               |                   |
| L                                 | Contest                                                                                                    |                  |                 |                        |                |                      | E                             |                   |
| Video Approval Queue              | Banmer<br>309x250                                                                                                    |                  |                 |                        |                |                      | 5                             |                   |
| Comments&Tags Approval<br>Queue   | B- Aller                                                                                                    | - er -           |                 |                        |                |                      | -                             |                   |
| Multi-Player Settings             | Bridan Bridan and Bridan Bridan Brida |                  |                 |                        |                |                      |                               |                   |
| Logaut                            |                                                                                                    | -                | 100             |                        |                |                      |                               |                   |
|                                   |                                                                                                    |                  | B / U           | 441 E E E E E          | Format         | • A • I I I I        |                               |                   |
|                                   |                                                                                                    |                  | 4               | ¥   ×. ×' Ω  -         | - 2 1          | 1 mm 1 9 1 1 1 1     |                               |                   |
|                                   |                                                                                                    |                  |                 |                        | and Transl     |                      |                               |                   |
|                                   | Special I st<br>Instructions                                                                                                    | ing              |                 |                        |                |                      | -                             |                   |
|                                   |                                                                                                    |                  |                 |                        |                |                      | 6                             |                   |
|                                   |                                                                                                    |                  |                 |                        |                |                      | 0                             |                   |
|                                   |                                                                                                    |                  |                 |                        |                |                      | -                             |                   |
|                                   |                                                                                                    |                  |                 |                        |                |                      |                               |                   |
|                                   |                                                                                                    |                  |                 |                        |                |                      | -                             |                   |
|                                   |                                                                                                    |                  |                 |                        |                |                      | 7                             |                   |
|                                   | Optional Ad                                                                                                    | Script           |                 |                        |                |                      | $\mathcal{O}$                 |                   |
|                                   | (300x250 Cd                                                                                                    | ontest Banner) : |                 |                        |                |                      | 100                           |                   |
|                                   |                                                                                                    |                  | 2               |                        |                |                      |                               |                   |
|                                   |                                                                                                    |                  | Or select 6     | rom local images:      | Skyscran       | er for Main Video    | - Get                         | Ad Code           |
|                                   | Contribution of the                                                                                                    |                  |                 | con rocar marges.      |                |                      |                               |                   |
|                                   |                                                                                                    | is of the contes | st and Save     | -                      | 0              |                      |                               |                   |
|                                   | Active:                                                                                                    |                  |                 | 1.                     | (8             |                      |                               |                   |
|                                   | Archived:                                                                                                    |                  | 8               | E.                     | 0              |                      |                               |                   |
|                                   |                                                                                                    |                  |                 |                        |                |                      |                               |                   |
|                                   |                                                                                                    |                  |                 | 100                    | Save           |                      |                               |                   |